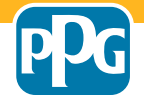

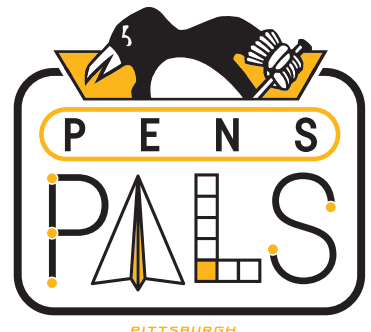

**PENGUINS, FOUNDATION** 

## **CONNECT THE DOTS**

Connect the dots to reveal the image.

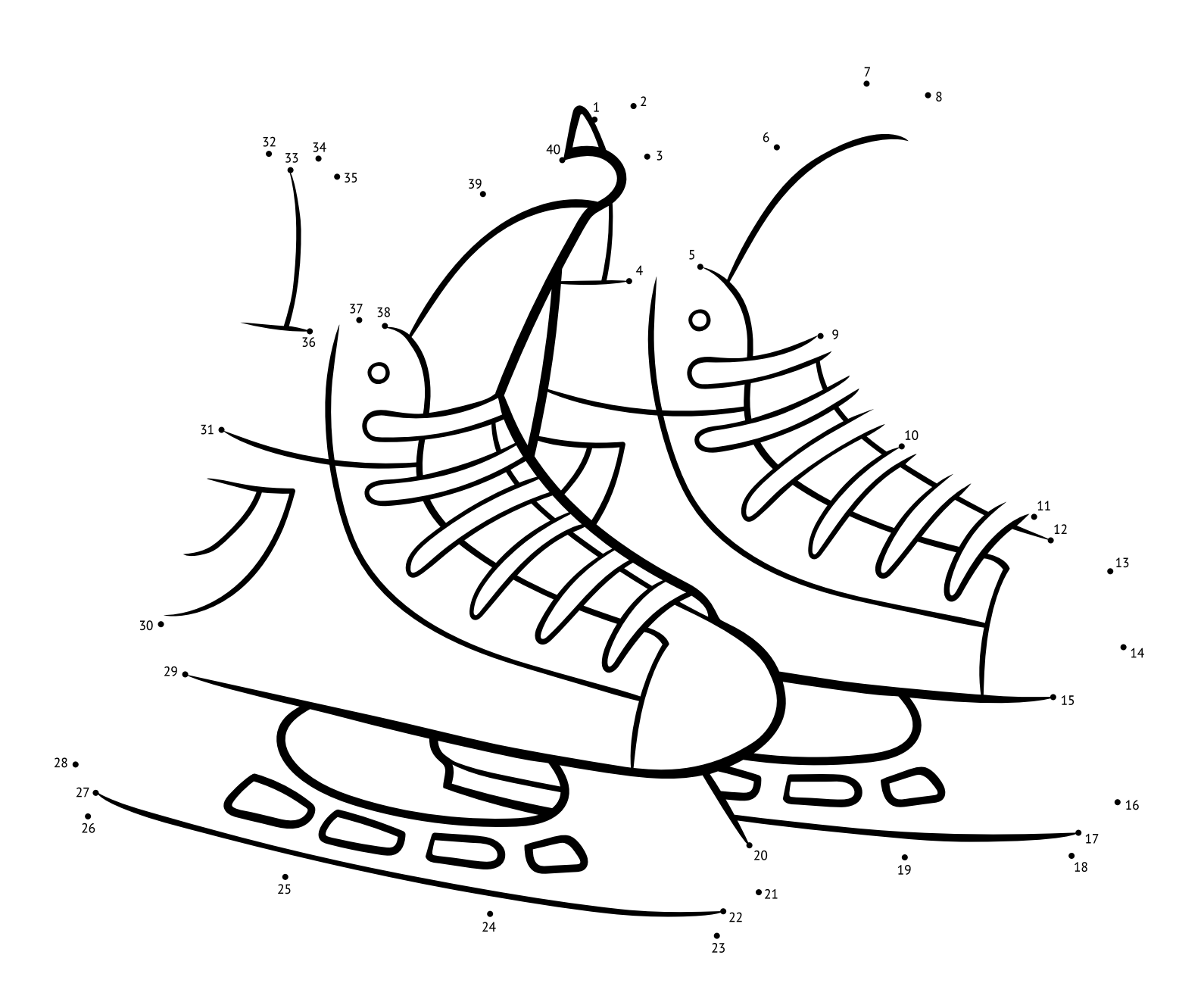